## **Description**

novarabbrev temporarily turns off variable abbreviation if it is on. varabbrev temporarily turns on variable abbreviation if it is off. Also see [set varabbrev](https://www.stata.com/manuals/rset.pdf#rsetRemarksandexamplesvarabbrev) in [R] **[set](https://www.stata.com/manuals/rset.pdf#rset)**.

## **Syntax**

```
novarabbrev stata command
```

```
varabbrev stata command
```
Typical usage is

novarabbrev { ... }

## **Remarks and examples**

```
Example 1
```

```
program ...
          \ldots /* parse input */ \ldotsnovarabbrev {
                   \ldots /* perform task */ \ldots}
          ...
end
```
## **Also see**

- [P] **[break](https://www.stata.com/manuals/pbreak.pdf#pbreak)** Suppress Break key
- [P] **[unab](https://www.stata.com/manuals/punab.pdf#punab)** Unabbreviate variable list
- [R] **[set](https://www.stata.com/manuals/rset.pdf#rset)** Overview of system parameters

Stata, Stata Press, and Mata are registered trademarks of StataCorp LLC. Stata and Stata Press are registered trademarks with the World Intellectual Property Organization of the United Nations. StataNow and NetCourseNow are trademarks of StataCorp LLC. Other brand and product names are registered trademarks or trademarks of their respective companies. Copyright © 1985–2025 StataCorp LLC, College Station, TX, USA. All rights reserved.

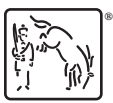

 $\triangleleft$ 

For suggested citations, see the FAQ on [citing Stata documentation.](https://www.stata.com/support/faqs/resources/citing-software-documentation-faqs/)